## MARKETING PLANNER

Om een positieve stroom aan klanten te creëren, is marketing zeer belangrijk. Als zaakvoerder ben je je daar heel erg van bewust. Daarom neem je je marketing graag zelf in handen. Omdat tijd en budget vaak té beperkt zijn, zijn eenvoudige tools best handig. Deze marktingplanner heeft weinig toeters en bellen, maar helpt je:

- bij elke marketingactie te **bezinnen** voor je begint
- om aan consequente en consistente **marketingplanning** te doen
- elke actie op te volgen tot aan de **resultaten**
- op 1 A4, **overzicht** te houden

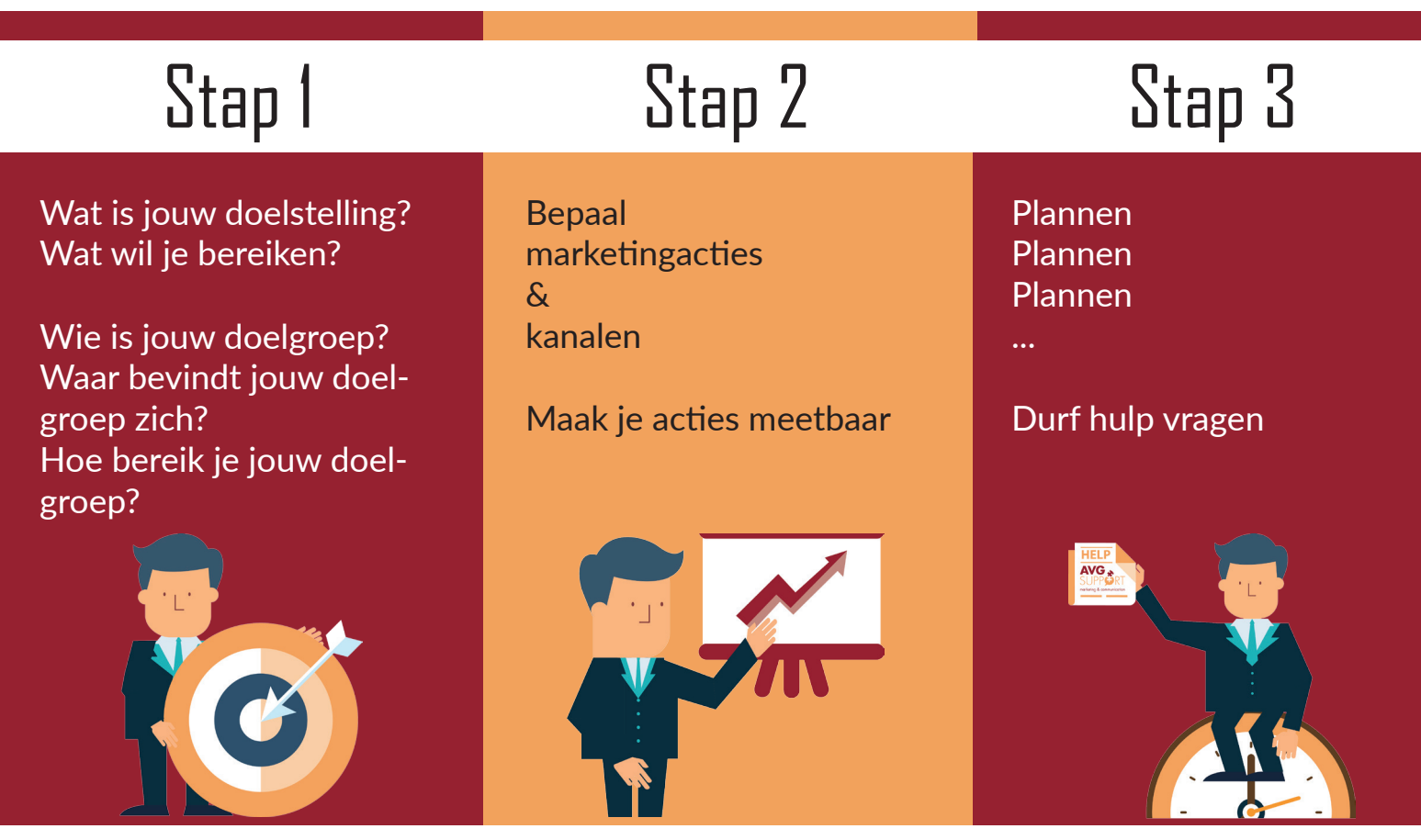

## Van HOW? naar WHO?

Ben jij het ook beu om je marketing tussen de soep en de patatten te doen? Wat ben jij waard? Is het niet beter je kostbare tijd te spenderen aan je klanten, je leveranciers, je creatieve businessvoering? Laat je ontzorgen! Contacteer me nu en ik weet zeker dat ik je kan inspireren en zinvol ondersteunen.

AVG-support.be | info@avg-support.be | facebook @avgmarketingsupport | linkedin IN/annvangent

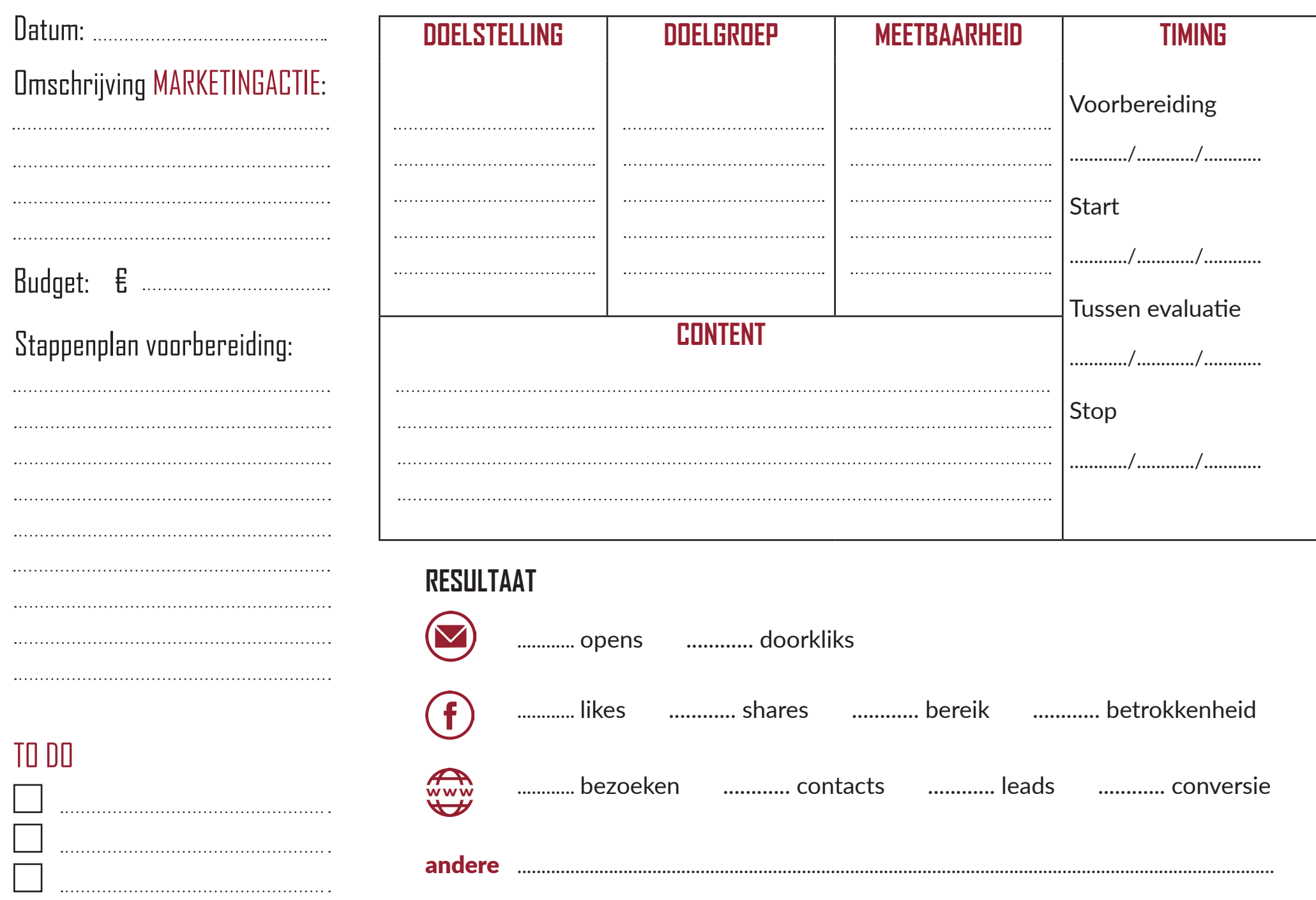